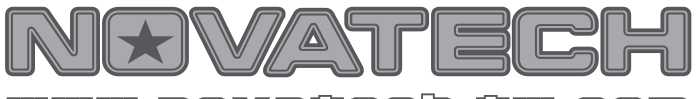

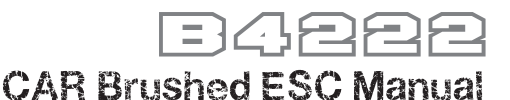

www.newataeh-tw

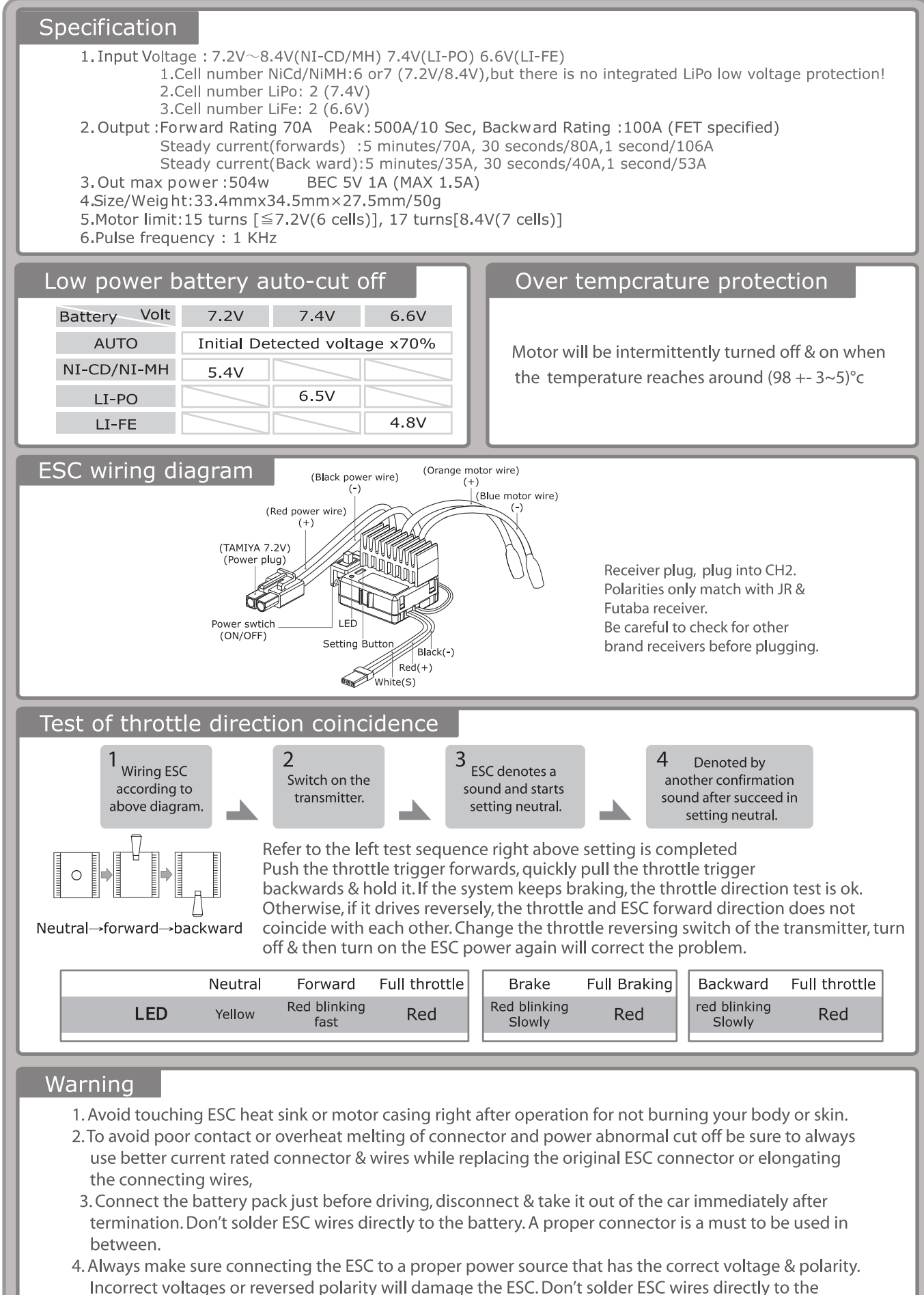

battery. A proper connector is a must to be used in between.

Set process

Led indication: Red for selection of setting mode., Yellow for selection of mode parameter

Set Detail: (Number of

 $\bullet$  = Blinking times, for example  $= 1$  time,

 $\bullet$  = 2 times and so forth)

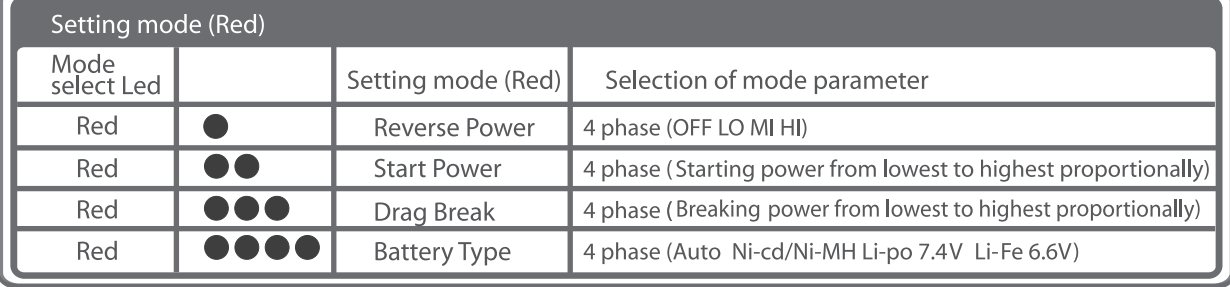

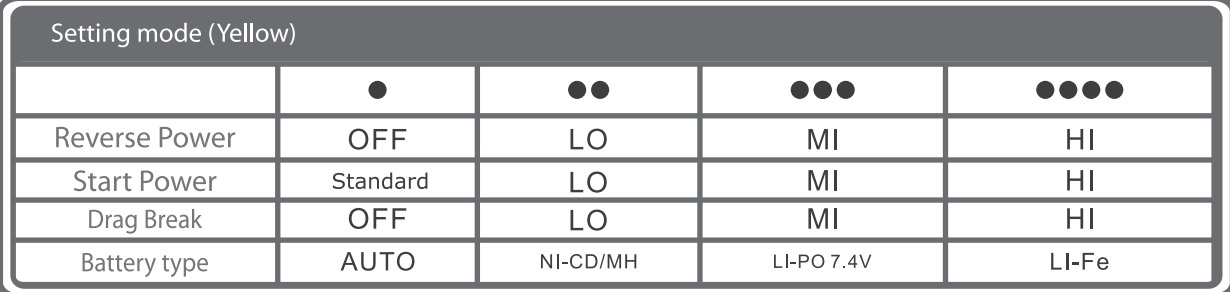

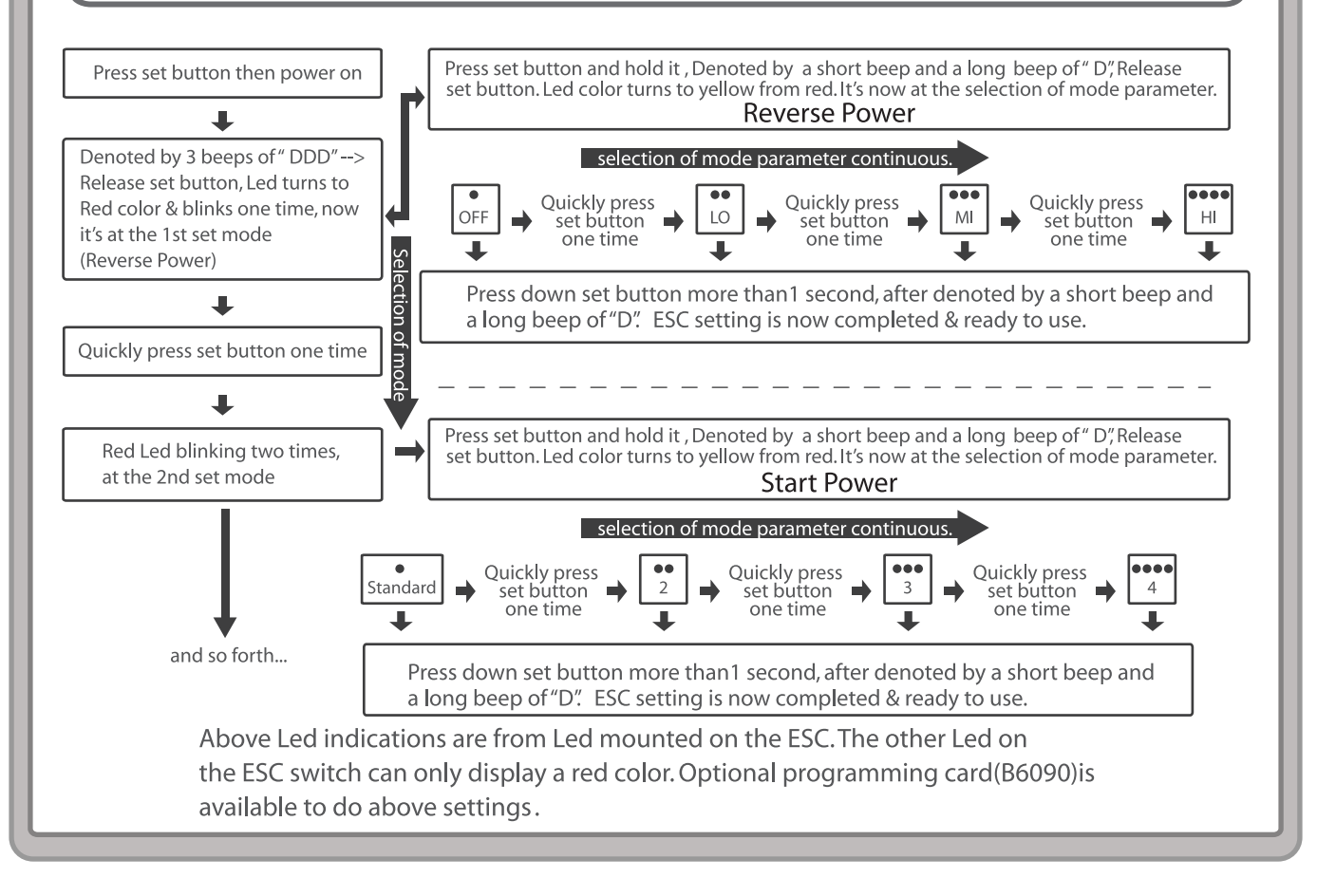

TEL+886-04-25606216 FAX:+886-04-25606217<br>E-mail | novatech@novatech-tw.com , awanacorp@yahoo.com.tw<br>COPYRIGHT NOVATECH ENTERPRISE CO.,LTD ALL RIGHTS RESRVED. No.17, Ln. 423, Sec. 1, Shenlin Rd., Daya Township, Taichung County 42856, Taiwan (R.O.C.)

**N&VATECH**